# Modbus网关使用指南

# 嵌入式设备联网解决方案

版权©2008 上海卓岚信息科技有限公司保留所有权力 ZL DUI 20081127.1.0

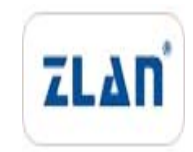

版权©2008 上海卓岚信息科技有限公司保留所有权力

### 版本信息

对该文档有如下的修改:

修改记录

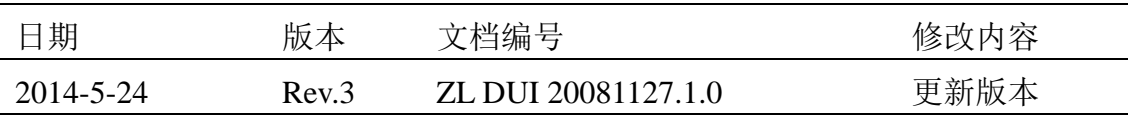

# 所有权信息

未经版权所有者同意,不得将本文档的全部或者部分以纸面或者电子文档的形式重新 发布。

本文档只用于辅助读者使用产品,上海卓岚公司不对使用该文档中的信息而引起的损 失或者错误负责。本文档描述的产品和文本正在不断地开发和完善中。上海卓岚信息科技 有限公司有权利在未通知用户的情况下修改本文档。

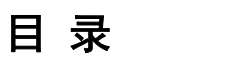

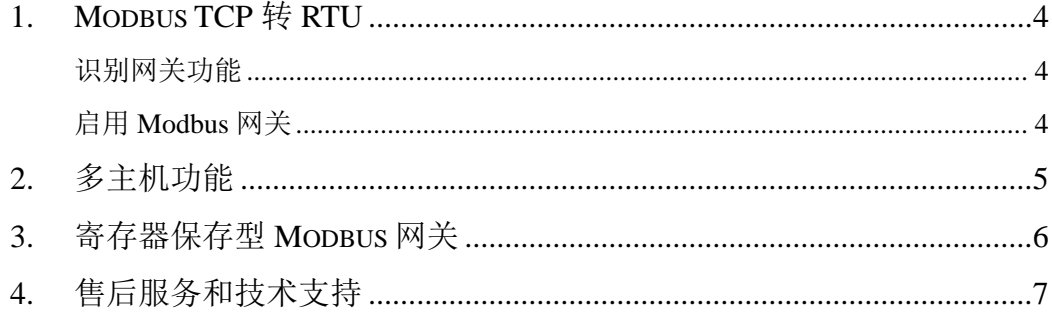

 $x<sup>1</sup>$ 

# **1. Modbus TCP** 转 **RTU**

ZLAN5142、ZLAN5143、ZLAN5240、ZLAN5443、ZLAN7144、ZLAN5840、 ZLAN5G40 等子型号为 XX4X 的产品支持 Modbus TCP 转 Modbus RTU 的功能 (Modbus 网关功能)。这里以 ZLAN5142 为例介绍。

## 识别网关功能

混然混器

在 ZLVircom 软件的主界面点击"设备管理",搜索到设备后选中该设备,并 点击"设备编辑"。在弹出的参数设置对话框如图 1 所示。

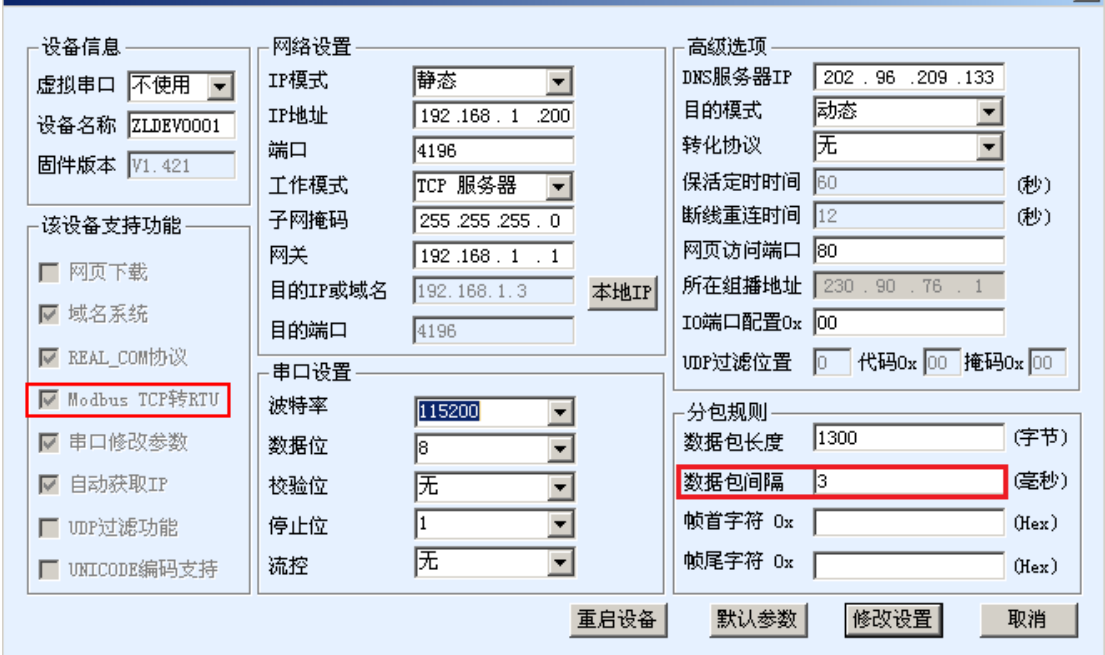

图 1 4 子型号的识别

如果"Modbus TCP 转 RTU"功能左边的小方框内已经打勾则表明支持 Modbus 网关功能。

# 启用 **Modbus** 网关

默认情况下 Modbus 网关处于普通透传模式, 如果需要转化到 Modbus 网关 模式,请在"转化协议"中选择"Modbus TCP<->RTU"这个选项。此后设备自 动将"端口"参数修改为 502 (Modbus 服务器的端口)。

如果是作为普通的 Modbus 服务器的请将"工作模式"修改为 TCP 服务器模

式。如果是作为 Modbus 客户端的修改为 TCP 客户端, 且目的 IP 填服务器的 IP, 目的端口一般为 502。

一般 ZLAN5142 是作为 Modbus 服务器,这样 PC 软件只要向 ZLAN5142 所 在的 IP 地址进行连接,并读写寄存器即可实现和 RTU 设备的通信。

如果串口作为 RTU 的主站,而 5142 连接到一个 Modbus TCP 服务器。此时 只要将工作模式改为 TCP Client 即可。另外这种工作模式下最好将 RS485 总线 空闲减少到 5ms 左右, 该参数的设置是进入"更多高级选项", 可以看到 RS485 总线空闲。

### **2.** 多主机功能

所谓多主机功能是:上位机可以使用多台计算机来同时监控同一个串口设 备,不同的主机之间不会产生数据的干扰和冲突。

多主机产品默认情况是不启动多主机功能的,需要启用多主机的时候,请在 设备配置对话框中点击"更多高级选项",然后勾选"RS485 多主机支持"。其中 RS485 指令应答超时时间为: 指令的应答的最大时间, 一般填 64~256ms 即可。

注意如果选择"转化协议"为"Modbus TCP 转 RTU"模式,多主机功能会 自动被选择上。

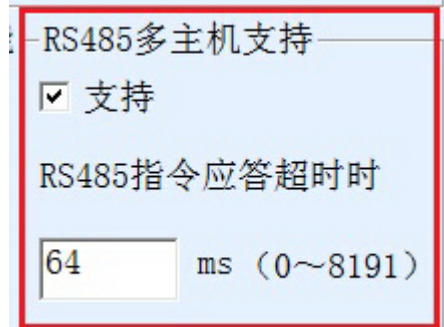

#### 图 2 RS485 多主机支持

 RS485 总线冲突机制会在多主机选择上后自动选择上,它会控制 485 总线防 止发送和接收的冲突产生。

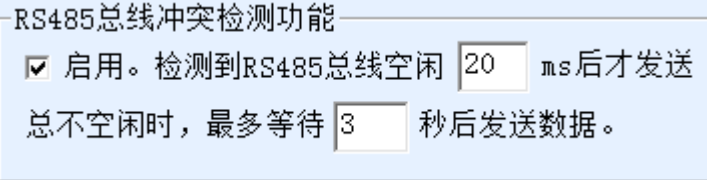

#### 图 3 RS485 防冲突空闲时间

下面介绍以上参数的设置建议值:

- 1. 图 1 所示为"数据包间隔": 该值根据波特率不同而不同, 一般 zlvircom 软 件会提示最小值。比如 1200bps 的时候一般要大于 10ms。
- 2. 图 3 所示为"RS485 总线防冲突时间",一般可以设置为"数据包间隔"的 两倍,如果小于"数据包间隔"则会产生通信错误。
- 3. 图 2 所示为"RS485 指令应答超时时间",一般根据来回应答的指令长度决 定,如果发送指令为 N 字节, 应答为 M 字节, 那么设置为: "数据包间隔" ×(N+M+5)+100 为建议的值。其中 100 为设备应答的 MCU 计算时间为 50ms,只是一个估计。

### **3.** 寄存器保存型 **Modbus** 网关

新一代的 ZLAN5143 是寄存器保存型 Modbus 网关,与普通的 ZLAN5142 相 比 ZLAN5143 可以将读取的寄存器的内容保存在网关内部,这样 Modbus TCP 查询的速度可以大大提高,支持多主机访问时性能更加优越。

如图所示:普通的 Modbus TCP 数据流方向为(1)到(2)到(3)到(4)。 即先将 Modbus TCP 指令转化为 Modbus RTU 的对应指令,然后设备应答 Modbus RTU 指令给 Modbus 网关,然后 Modbus 网关再次转化为 Modbus TCP 发送给监 控上位机。

我们知道 Modbus TCP 是网络通信,传输速度很快,一般在 3ms 内可以应答, 而 Modbus RTU 是 RS485,一般只有 9600bps 的速度,一般发送和返回一条指令 至少要 30ms。这样普通的非存储方式的 Modbus 网关的查询应答时间比较长。 另外如果同时有很多的上位机同时去查询数据,那么串口就会拥堵。如果网络 比作是高速公路,串口比作独木桥,那么原来的方式就是要在独木桥上通行高 速公路的车流量。

寄存器保存型的 Modbus 网关(ZLAN5143)解决了以上的问题。它能够将 查询获得的寄存器数据暂时保存在 Modbus 网关内部,这样 Modbus TCP 查询来 的时候, Modbus 网关可以立即返回指令, 真正将 Modbus TCP 的快速的特性发 挥了出来。另一方面 ZLAN5143 可以主动从串口发送指令自动更新当前保存的 寄存器的数据的内容,保存一份最新的寄存器值。

另外 ZLAN5143 是一款全自动免配置的 Modbus 网关,用户无需配置所需的

寄存器地址、功能码、从站地址等。ZLAN5143 会自动识别、动态添加这些寄存 器。

在多台计算机监控的时候 ZLAN5143 可以表现出良好的反应速度,不论串口 是什么波特率,一般能够在 3ms 内给上位应答数据。且表现出了良好的串口数 据实时更新的速度。

寄存器保存型的 Modbus 网关是真正意义上的 Modbus TCP 转 Modbus RTU, 它真正发挥了 Modbus TCP 速度快、可多主机同时查询的优势。

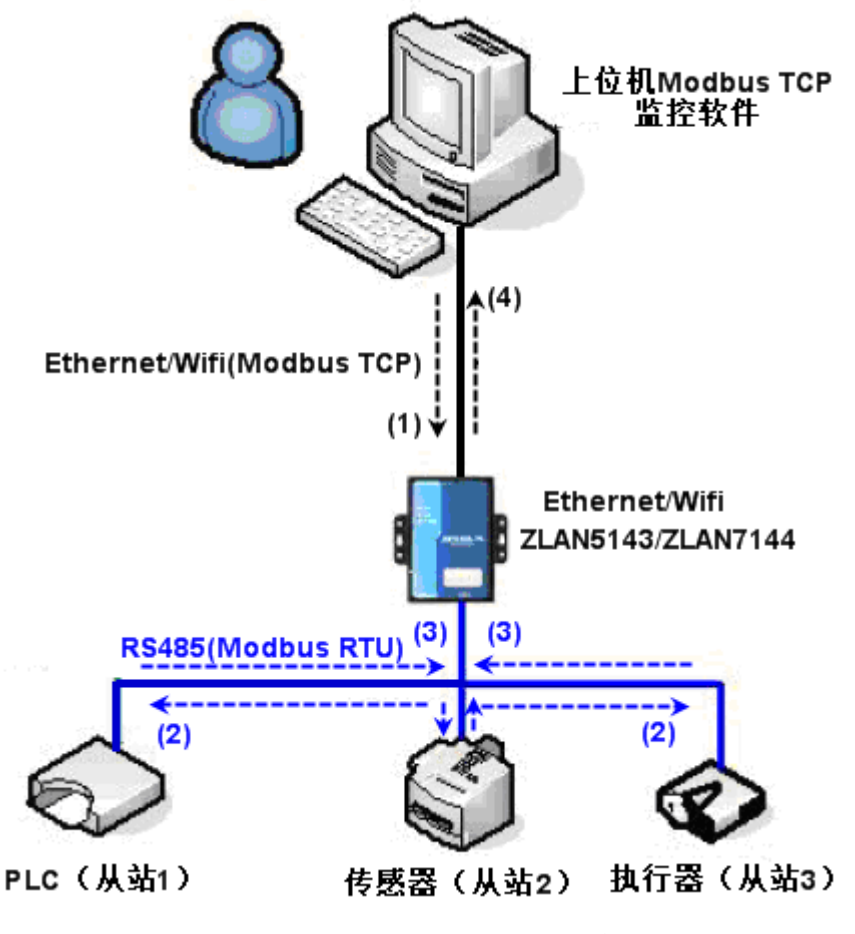

图 4 寄存器保存型 Modbus 网关工作方式

# **4.** 售后服务和技术支持

上海卓岚信息技术有限公司 地址:上海市徐汇区漕宝路 80 号光大会展 D 幢 12 层

- 电话:021-64325189
- 传真:021-64325200
- 网址: http://www.zlmcu.com
- 邮箱: support@zlmcu.com